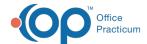

## SQL: Miscellaneous and Billing Notes

Last Modified on 03/25/2022 9:16 am ED

## **About**

This report shows all active patients' Miscellaneous Notes and Billing Notes.

A sample image of this SQL report run in the Database Viewer is shown below:

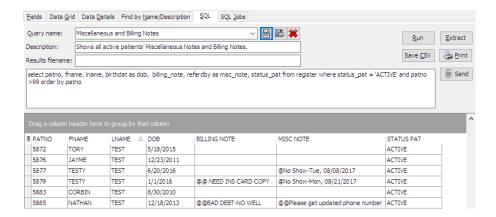

## Caveats

None.

## Code

To highlight and copy the code below to your clipboard, simply click the **Copy** button.

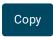

select patno, fname, lname, birthdat as dob, cast(billing\_note as char(20000)) as billing\_note, cast(referdby as char(20000)) as misc note,

 $status_pat$  from register where  $status_pat = 'ACTIVE'$  and patno > 99 order by patno

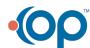